# МАТЕМАТИКА И МАТЕМАТИЧЕСКО ОБРАЗОВАНИЕ, 2007 MATHEMATICS AND EDUCATION IN MATHEMATICS, 2007 Proceedings of the Thirty Sixth Spring Conference of the Union of Bulgarian Mathematicians St. Konstantin & Elena resort, Varna, April 2–6, 2007

## КАНОНИЗИРАНЕ НА КРИВИ ЛИНИИ ОТ ВТОРА СТЕПЕН С КОМПЮТЪРНИ СРЕДСТВА

#### Грозьо И. Станилов, Славка К. Славова

Прилагаме компютърната програма MAPLE за канонизиране на неизродени криви линии от втора степен. Даваме два пакета-програми за канонизиране съответно на централни (елипси, хиперболи) и нецентрални криви (параболи). Направени са две демонстрации с тях.

Една традиционна задача за студенти по математични дисциплини за всички вузове, както е известно, е следната:

Дадена е крива линия от втора степен спрямо някаква координатна система.  $\bar{A}a$  се намери каноничното ѝ уравнение, както и последователните координатни трансформации, чрез които се стига до него. Да се начертае кривата линия, както и трите координатни системи.

Тази задача се дава обикновено в края на курса, съдържащ аналитична геометрия, тъй като за нейното решаване се привлича доста обемист материал от тази дисциплина. Нашият опит показва, че нейното решаване затруднява студентите.

Поради тази причина, а и за да демонстрираме възможности на компютърните средства, ние се заехме с нейното решаване, като използвахме компютърната алгебра на MAPLE.

Известно е, че с класически средства при централните и нецентралните криви линии се постъпва в различен ред. Така ще постъпим и ние.

Нека кривата линия от втора степен има спрямо ортонормираната координатна система  $Oxy$  (или  $O\overrightarrow{e_1}\overrightarrow{e_2}$ ) следното уравнение

(1) 
$$
F(x,y) = a_{11}x^2 + a_{22}y^2 + 2a_{12}xy + 2a_{13}x + 2a_{23}y + a_{33} = 0.
$$

Канонизиране на централна крива. Ще припомним някои факти от аналитичната геометрия. Център на крива от втора степен е точка  $M_0(x_0, y_0)$ , спрямо която кривата е симетрична. Координатите на центъра удовлетворяват следната система:

(2)  $a_{11}x_0 + a_{12}y_0 + a_{13} = 0, a_{12}x_0 + a_{22}y_0 + a_{23} = 0.$ 

Тази система има решение, когато

(3) 
$$
A_{33} = a_{11}a_{22} - a_{12}^2 \neq 0.
$$

Тогава кривата се нарича централна, и нейното централно уравнение е

(4) 
$$
a_{11}x_1^2 + a_{22}y_1^2 + 2a_{12}x_1y_1 + F(x_0, y_0) = 0.
$$

Централното уравнение на кривата е спрямо координатната система  $M_0x_1y_1$  (или  $M_0 \overrightarrow{e_1}\overrightarrow{e_2}$ ), получена от първата координатна система  $Oxy$  чрез транслацията  $Oxy \rightarrow$  $M_0x_1y_1$ :

(5) 
$$
x = x_0 + x_1, y = y_0 + y_1.
$$

По-нататък се прави ротация на втората координатна система  $M_0x_1y_1$  до положение на третата координатна система  $M_0XY$  (или  $M_0\overrightarrow{f_1f_2}),$  определена по следния начин:

Решава се характеристичното уравнение

(6) 
$$
\begin{vmatrix} a_{11} - s & a_{12} \ a_{12} & a_{22} - s \end{vmatrix} = 0 \text{ re. } s^2 - (a_{11} + a_{22})s + A_{33} = 0.
$$

Поради условието  $(3)$ , неговите корени  $s_1, s_2$  са различни. Взема се първия корен и се решава системата

(7) 
$$
(a_{11} - s_1)p_1 + a_{12}p_2 = 0, p_1^2 + p_2^2 = 1,
$$

с което се намира вектора  $\overrightarrow{f_1}(p_1,p_2)$ . Веднага се намира и вектора  $\overrightarrow{f_2}(-p_2,p_1)$ . Тогава се прави ротацията  $M_0x_1y_1 \rightarrow M_0XY$ , определена с формулите

(8) 
$$
x_1 = Xp_1 - Yp_2, y_1 = Xp_2 + Yp_1.
$$

В резултат на това се получава каноничното уравнение на кривата:

(9) 
$$
s_1 X^2 + s_2 Y^2 + F(x_0, y_0) = 0.
$$

Пример 1. Означаваме (с печатния текст е дадена програмата за изпълнение на задачата)

#### F:=a11\*x^2+a22\*y^2+2\*a12\*x\*y+2\*a13\*x+2\*a23\*y+a33;

Нека

a11:=5; a22:=2; a12:=2; a13:=-12; a23:=-6; a33:=18;

$$
a_{11} := 5, a_{22} := 2, a_{12} := 2, a_{13} := -12, a_{33} := 18
$$

Имаме

 $s1:=$  simplify(1/2\*a11+1/2\*a22+1/2\*(a11^2-2\*a11\*a22+a22^2+4\*a12^2)^(1/2));  $s2:=$  simplify(1/2\*a11+1/2\*a22-1/2\*(a11^2-2\*a11\*a22+a22^2+4\*a12^2)^(1/2));

$$
s_1 := 6, \, s_2 := 1
$$

p1:= simplify(2/(8\*a12^2+2\*a11^2-4\*a11\*a22-2\*a11\*(a11^2-2\*a11\*a22+a22^2+ 4\*a12^2)^(1/2)+2\*a22^2+2\*a22\*(a11^2-2\*a11\*a22+a22^2+  $4*a12^2)^(1/2)^(1/2)$  \*a12);  $p2:=$  simplify(-2\*(1/2\*a11-1/2\*a22-1/2\*(a11^2-2\*a11\*a22+a22^2+4\*a12^2)  $\gamma(1/2))/$ (8\*a12\2+2\*a11^2-4\*a11\*a22-2\*a11\*(a11^2-2\*a11\*a22+a22^2+4\*a12^2)  $\lceil(1/2)+2*a22\rangle \ 2+2*a22*(a11^2-2*a11*a22+a22^2+4*a12^2)^(1/2)\rceil;$ 

$$
p_1 := \frac{2\sqrt{5}}{5}, \ \ p_2 := \frac{\sqrt{5}}{5}
$$

Координатите на центъра:

y0:= -(-a11\*a23+a12\*a13)/(-a11\*a22+a12^2); x0:= -(a12\*a23-a13\*a22)/(-a11\*a22+a12^2);

```
y_0 := 1, x_0 := 2
```
Пресмятаме:

```
k:=eval(F,[x=x0,y=y0]);
```
Транслацията е :

```
x=x0+x1;y=y0+y1;
```
За чертане използваме програмата:

```
with(plots):
t1:=textplot([-0.1,-0.2,O],align={LEFT,DOWN},color=red):
t2:=textplot([x0-0.2,y0+0.2,M0],align={LEFT},color=green,thickness=3):
t3:=plot([t,0,t=-1..4.5],thickness=1):
t4:=plot([0,t,t=-1..4],thickness=1):
t5:=plot([x0+t,y0,t=-1..4],thickness=2,color=green):
t6:=plot([x0,y0+t,t=-1..3],color=green,thickness=2):
t7:=plot([x0+p1*t,y0+p2*t,t=-2..4],color=blue,thickness=2):
t8:=plot([x0-p2*t,y0+p1*t,t=-4..4.5],color=blue,thickness=2):t9:=implicitplot(F=0,x=-1..4,y=-4..4.5,color=red,thickness=2):
t10:=textplot([4+0.2,-0.1,x],align={DOWN},color=red):
t11:=textplot([-0.2,3.8,y],color=red,align={DOWN}):
t12:=textplot([x0+1+1.5,y0-0.1,x1],color=green,align={DOWN}):
t13:=textplot([x0-0.2,y0+1+2,y1],color=green,align={DOWN}):
t14:=textplot([x0+p1+1.5,y0+p2+0.5,X],color=blue,align={DOWN}:
t15:=textplot([x0-p2-0.9,y0+p1+2.5,Y],color=blue,align={DOWN}):
display([t1,t2,t3,t4,t5,t6,t7,t8,t9,t10,t11,t12,t13,t14,t15]);
```
Ротацията е:

 $x1:=simplify(p1*X-p2*Y); y1:=simplify(p2*X+p1*Y);$ 

Каноничното уравнение е:

 $K:=s1*X^2+s2*Y^2+eval(F,[x=x0,y=y0])=0;$  $K := 6X^2 + Y^2 - 12 = 0$ Канонизиране на нецентрална крива. Кривата е нецентрална, когато системата (2) няма решение. Следва, че  $A_{33} = 0$ . Тогава решаваме уравнението (6) solve( $\{s^2- (a11+a22)*s=0\}$ ,  $\{s\}$ );  ${s = 0}$ ,  $\{s = a_{11} + a_{12}\}$ 

s1:= 0; s2:= a11+a22;  $s_1 := 0$ ,  $s_2 := a_{11} + a_{22}$ 

Намираме

p2:=(1/sqrt(a12^2+a11^2))\*a11; p1:=-a12\*1/sqrt(a11^2+a12^2);

$$
p_2:=\frac{a_{11}}{a_{12}^2+a_{11}^2}, \ \ p_1:=-\frac{a_{12}}{a_{12}^2+a_{11}^2}
$$

Като направим ротацията

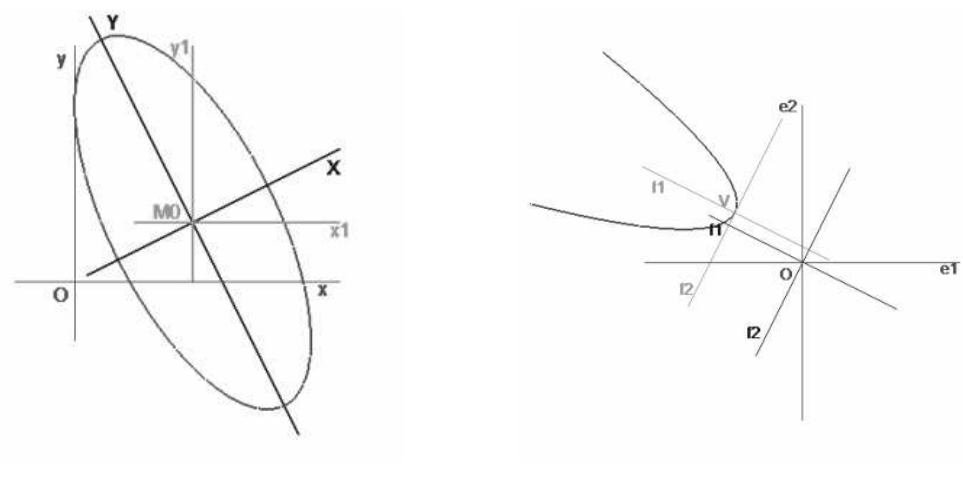

 $\Phi$ иг. 1

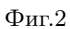

 $x:=x1*p1-y1*p2; y:=x1*p2+y1*p1;$ 

$$
x:=-\frac{x_1a_{12}}{\sqrt{a_{12}^2+a_{11}^2}}-\frac{y_1a_{11}}{\sqrt{a_{12}^2+a_{11}^2}},\ \ y:=-\frac{x_1a_{11}}{\sqrt{a_{12}^2+a_{11}^2}}-\frac{y_1a_{12}}{\sqrt{a_{12}^2+a_{11}^2}}
$$
уравнението на кривата прлема вида

### $F:=s2*y1^2+2*a13*x+2*a23*y+a33;$

или

$$
F := (a_{11} + a_{22})y_1^2 + 2a_{13} \left( -\frac{x_1 a_{12}}{\sqrt{a_{12}^2 + a_{11}^2}} - \frac{y_1 a_{11}}{\sqrt{a_{12}^2 + a_{11}^2}} \right)
$$

$$
+ 2a_{23} \left( \frac{x_1 a_{11}}{\sqrt{a_{12}^2 + a_{11}^2}} - \frac{y_1 a_{12}}{\sqrt{a_{12}^2 + a_{11}^2}} \right) + a_{33}.
$$

Извършваме транслацията

$$
x1:=X+a
$$
;  $y1:=Y+b$ ;

Тогава за $\cal F$  получваме

$$
f := \text{expand}(\text{eval}(F, [x1=X+a, y1=Y+b]))
$$
;

$$
f := a_{11}Y^2 + 2a_{11}Yb + a_{11}b^2 + a_{22}Y^2 + 2a_{22}Yb + a_{22}b^2 - \frac{2a_{13}a_{12}X}{\sqrt{a_{12}^2 + a_{11}^2}} - \frac{2a_{13}a_{12}a}{\sqrt{a_{12}^2 + a_{11}^2}} - \frac{2a_{13}a_{12}X}{\sqrt{a_{12}^2 + a_{11}^2}} - \frac{2a_{13}a_{12}Y}{\sqrt{a_{12}^2 + a_{11}^2}} - \frac{2a_{13}a_{12}X}{\sqrt{a_{12}^2 + a_{11}^2}} + \frac{2a_{23}a_{11}X}{\sqrt{a_{12}^2 + a_{11}^2}} + \frac{2a_{23}a_{11}a}{\sqrt{a_{12}^2 + a_{11}^2}} - \frac{2a_{23}a_{12}Y}{\sqrt{a_{12}^2 + a_{11}^2}} - \frac{2a_{23}a_{12}b}{\sqrt{a_{12}^2 + a_{11}^2}} + a_{33}
$$
Osначаваме коефициентите при *Y* и свободния член съответно с:

 $k1\!:\!=\!2*\mathtt{a11}*\mathtt{b}+2*\mathtt{a22}*\mathtt{b-2}/(\mathtt{a12}\char 9\mathtt{+a11}\char 9\mathtt{2})\char 9\mathtt{(1/2)*a13}*\mathtt{a11-2}/(\mathtt{a12}\char 9\mathtt{2}+$  $a11^2$  (1/2) \* a  $23$  \* a  $12$ ;

$$
k_1 := 2a_{11}b^2 + 2a_{22}b - \frac{2a_{13}a_{11}}{\sqrt{a_{12}^2 + a_{11}^2}} - \frac{2a_{23}a_{12}}{\sqrt{a_{12}^2 + a_{11}^2}}
$$

 $k2:=a11*b^2+a22*b^2-2/(a12^2+a11^2)^(1/2)*a13*a12*a-2/(a12^2+a11^2)$  $\binom{(1/2)*a13*a11*b+2/(a12^2+a11^2)^(1/2)*a23*a11*a-2/(a12^2+a11^2)$  $\hat{-(1/2)}$ \*a23\*a12\*b+a33;

$$
k_2 := 2a_{11}b^2 + a_{22}b - \frac{2a_{13}a_{12}a}{\sqrt{a_{12}^2 + a_{11}^2}} - \frac{2a_{13}a_{11}b}{\sqrt{a_{12}^2 + a_{11}^2}} + \frac{2a_{23}a_{11}a}{\sqrt{a_{12}^2 + a_{11}^2}} - \frac{2a_{23}a_{12}b}{\sqrt{a_{12}^2 + a_{11}^2}} + a_{33}
$$

Търсим такива  $a, b,$  че  $k_1 = 0, k_2 = 0$ . Затова решаваме системата

 $solve({k1, k2}, {a, b})$ ;

и намираме

 $a:=-(-a13^2*a11^2*a11*a33*a12^2*a11^3*a33-2*a13*a11*a23*a12-a23^2$ \*a12^2+a33\*a22\*a12^2+a33\*a22\*a11^2)/(2\*a11^2\*a23\*(a12^2+a11^2)  $\hat{-(1/2)}$ -2\*a11\*a13\*a12\*(a12^2+a11^2)^(1/2)+2\*a11\*a23\*(a12^2+a11^2)  $\hat{-(1/2)} * a22 - 2 * a13 * a12 * (a12^2 + a11^2)^(1/2) * a22);$ 

$$
a := -(-a_{13}^2a_{11}^2 + a_{11}a_{33}a_{12}^2 + a_{11}^3a_{33} - 2a_{13}a_{11}a_{23}a_{12} - a_{23}^2a_{12}^2 + a_{33}a_{22}a_{12}^2 + a_{33}a_{22}a_{12}^2) / (2a_{11}^2a_{23}\sqrt{a_{12}^2 + a_{11}^2} - 2a_{11}a_{13}a_{12}\sqrt{a_{12}^2 + a_{11}^2} + a_{11}a_{23}\sqrt{a_{12}^2 + a_{11}^2}a_{22} - 2a_{13}a_{12}\sqrt{a_{12}^2 + a_{11}^2}a_{22})
$$

 $b := (a13*a11+a23*a12)/(a12)2*a11 \ 2) (1/2)/(a11*a22);$ 

$$
b := \frac{a_{13}a_{11} + a_{23}a_{12}}{\sqrt{a_{12}^2 + a_{11}^2}(a_{11} + a_{22})}
$$

Тогава за

 $k:=simplify(f);$ 

намираме

#### $k := (a11^3 + a11^2 * a22 + a11 * a12^2 + a22 * a12^2) * Y^2 + 2 * (a23 * a11 - a13 * a12)$  $*sqrt($ a11<sup>-2+a12<sup>-2</sup>) $*X=0;$ </sup>

$$
k := (a_{11}a_{12}^2 + a_{11}^3 + a_{22}a_{12}^2 + a_{22}a_{11}^2)Y^2 + 2(a_{23}a_{11} - a_{13}a_{12})\sqrt{a_{12}^2 + a_{11}^2X} = 0,
$$

откъдето се получава каноничното уравнение на кривата:

K:=Y^2=2\*(a13\*a12-a23\*a11)\*sqrt(a11^2+a12^2)/(a11\*a12^2+ a11~3+a22\*a12~2+a22\*a11~2)\*X; 414

$$
K := Y^2 = \frac{2(a_{13}a_{12} - a_{23}a_{11})\sqrt{a_{11}^2 + a_{12}^2}X}{a_{11}a_{12}^2 + a_{11}^3 + a_{22}a_{12}^2 + a_{22}a_{11}^2}
$$

Пример 2. Следва програма за канонизиране на парабола:

 $F:=a11*x^2+a22*y^2+2*a12*x*y+2*a13*x+2*a23*y+a33;$  $a11:=1; a22:=4; a12:=2; a13:=1; a23:=-2; a33:=6;$ 

 $a_{11} := 1; a_{22} := 4; a_{12} := 2; a_{13} := 1; a_{23} := -2; a_{33} := 6$ 

 $s1 := 0$ :  $s2 := a11+a22$ :

p2:=(1/sqrt(a12^2+a11^2))\*a11;p1:=-a12\*1/sqrt(a11^2+a12^2);

$$
p_2 := \frac{\sqrt{5}}{5}, \ \ p_1 := -\frac{2\sqrt{5}}{25}
$$

 $a:=-(-a13^2)*a11^2+a11*a33*a12^2+a11^3*a33-2*a13*a11*a23*a12$ a23^2\*a12^2+a33\*a22\*a12^2+a33\*a22\*a11^2)/(2\*a11^2\*a23\*(a12^2+a11^2)  $\hat{-(1/2)}$ -2\*a11\*a13\*a12\*(a12^2+a11^2)^(1/2)+2\*a11\*a23\*(a12^2+a11^2)  $\hat{-(1/2)}$ \*a22-2\*a13\*a12\*(a12<sup>-</sup>2+a11<sup>-</sup>2)<sup>-</sup>(1/2)\*a22); b:= $(a13*a11+a23*a12)/(a12\2*a11\2)/(1/2)(a11*a22);$ 

$$
a := \frac{141\sqrt{5}}{200}, \quad b := -\frac{3\sqrt{5}}{25}
$$

 $v1:=eval(x, [x1=a,y1=b]); v2:=eval(y, [x1=a,y1=b]);$ 

$$
v_1 := \frac{-129}{100}, \quad v_2 := \frac{189}{200}
$$

```
with(plots): t1:=textplot([-0.2,-0.2,0],align={LEFT,DOWN},color=red):
t2:=plot([t, 0, t=-3..3]):t10:=textplot([2.8, -0.1, e1],color=red, align={DOWN}):
t3:=plot([0,t,t=-3..3]):t11:=textplot([-0.1,3,e2],color=red,align=[LEFT]):t4:=plot([p1*t,p2*t,t=-2..2],color=blue):t5:=plot([-p2*t,p1*t,t=-2..2],color=blue):t6:=textplot([v10.2, v2+0.13, V], align={WRITE, ABOVE}, color=green):
t12:=text{tpt}( [p1*1.6-0.2, p2*1.6-0.2, f1], color = blue, align={AB0VE}):
t13:=text{textplot}([-p2*1.6-0.2,p1*1.6,f2],color=blue,align={AB0VE}:
t14:=text{tpt}( [v1+p1*1.6, v2+p2*1.6-0.2, f1], align={WRITE}, color=green):t7:=plot([v1+p1*t,v2+p2*t,t=-2..2],color=green):t8:=plot([v1-p2*t,v2+p1*t,t=-2..2],color=green):t15:=text{tpt}( [v1-p2*1.6-0.2, v2+p1*1.6, f2], align={DOWN}, color=green):
t9:=implicitylot(G=0,m=-5.2.4,n=0.4,color=red, thickness=2):display([t1,t2,t3,t4,t5,t7,t6,t8,t9,t10,t11,t12,t13,t14,t15]);
x:=simplify(x1*p1-y1*p2); y:=simplify(x1*(p2)+y1*p1);x1:=X+a; y1:=Y+b;
```

$$
x:=\frac{2x_1\sqrt{5}}{5}-\frac{y_1\sqrt{5}}{5}, \ \ y:=\frac{x_1\sqrt{5}}{5}-\frac{2y_1\sqrt{5}}{5}, \ \ x_1:=X+\frac{141\sqrt{5}}{200}, \ \ y_1:=Y-\frac{3\sqrt{5}}{25}
$$

K:=Y^2=2\*(a13\*a12-a23\*a11)\*sqrt(a11^2+a12^2)/(a11\*a12^2+a11^3+ a22\*a12^2+a22\*a11^2)\*X;

$$
K := Y^2 = \frac{8\sqrt{5}Y}{25}
$$

Накрая, за улеснение на читателя, ще дадем компютърна програма за чертаене на каква да е крива линия от втора степен, за да може той с компютърни средства да открие за каква крива линия става дума – централна или нецентрална, и подбере съответната програма.

with(plots):implicitplot(F(x,y)=0,x=xmin..xmax,y=ymin..ymax):

Грозьо Станилов Славка Славова Педагогически колеж Добрич Добротица 12 9030 Добрич e-mail: stanilov@fmi.uni-sofia.bg slavova@dobrich.net

## CANONIZATION OF CURVES OF SECOND ORDER BY COMPUTER METHODS

#### Grozio I. Stanilov, Slavka K. Slavova

We apply the computer algebra of MAPLE to canonize non-degenerated curves of second order, by giving two packages for this purpose: one for central curves (ellipsis, hyperbolas), and one for non-central curves (parabolas).